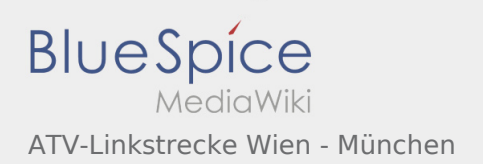

## Inhaltsverzeichnis

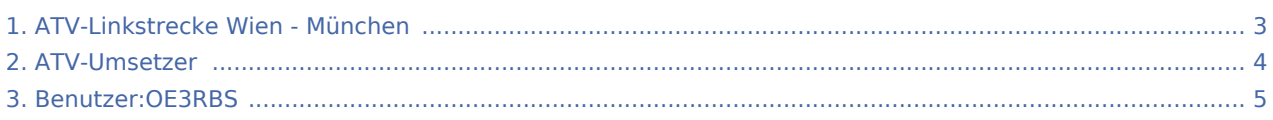

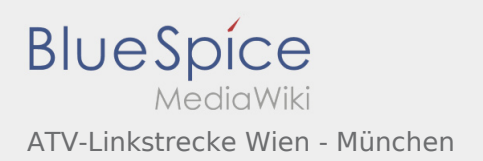

#### ATV-Linkstrecke Wien - München

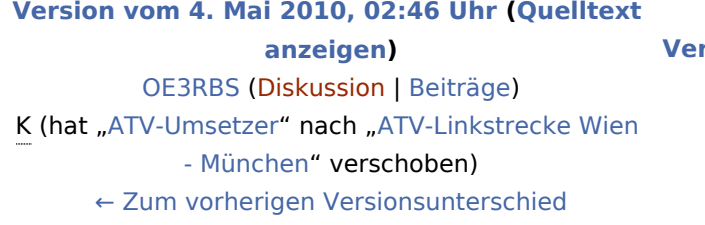

**[Version vom 4. Mai 2010, 02:50 Uhr](#page-2-0) [\(Quelltext](#page-2-0)  [anzeigen](#page-2-0))** [OE3RBS](#page-4-0) ([Diskussion](https://wiki.oevsv.at/w/index.php?title=Benutzer_Diskussion:OE3RBS&action=view) | [Beiträge\)](https://wiki.oevsv.at/wiki/Spezial:Beitr%C3%A4ge/OE3RBS) [Zum nächsten Versionsunterschied →](#page-2-0)

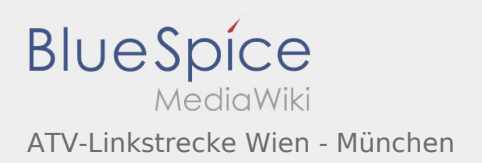

# <span id="page-2-0"></span>ATV-Linkstrecke Wien - München: Unterschied zwischen den Versionen

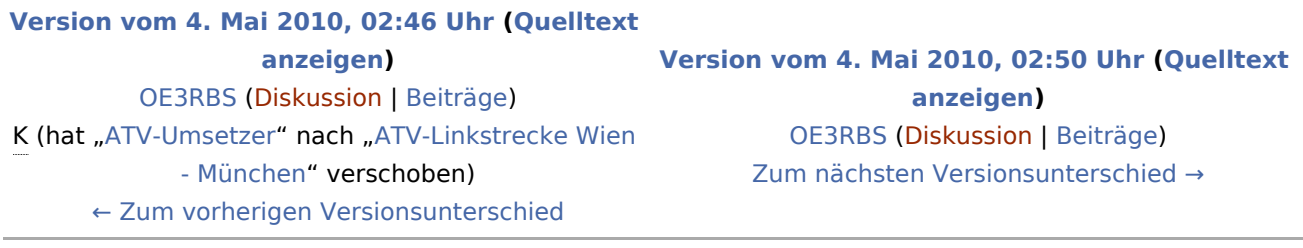

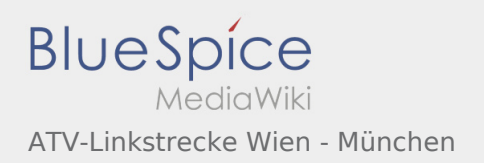

## <span id="page-3-0"></span>ATV-Umsetzer und ATV-Linkstrecke Wien - München: Unterschied zwischen den Seiten

**[Aktuelle Version vom 4. Mai 2010, 02:46 Uhr](#page-3-0) [\(Q](#page-3-0)**

**[uelltext anzeigen\)](#page-3-0)** [OE3RBS](#page-4-0) ([Diskussion](https://wiki.oevsv.at/w/index.php?title=Benutzer_Diskussion:OE3RBS&action=view) | [Beiträge](https://wiki.oevsv.at/wiki/Spezial:Beitr%C3%A4ge/OE3RBS)) (hat "[ATV-Umsetzer"](#page-3-0) nach "ATV-Linkstrecke Wien -[München"](#page-2-0) verschoben)

**[Version vom 4. Mai 2010, 02:50 Uhr](#page-2-0) [\(Quelltext](#page-2-0)  [anzeigen](#page-2-0))** [OE3RBS](#page-4-0) ([Diskussion](https://wiki.oevsv.at/w/index.php?title=Benutzer_Diskussion:OE3RBS&action=view) | [Beiträge\)](https://wiki.oevsv.at/wiki/Spezial:Beitr%C3%A4ge/OE3RBS)

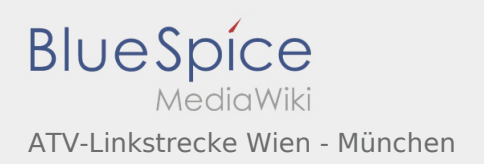

## <span id="page-4-0"></span>Benutzer:OE3RBS und ATV-Linkstrecke Wien - München: Unterschied zwischen den Seiten

**[Version vom 14. März 2010, 05:59 Uhr](#page-4-0) [\(Quellte](#page-4-0) [Version vom 4. Mai 2010, 02:50 Uhr](#page-2-0) [\(Quelltext](#page-2-0)  [xt anzeigen](#page-4-0))** [OE3RBS](#page-4-0) ([Diskussion](https://wiki.oevsv.at/w/index.php?title=Benutzer_Diskussion:OE3RBS&action=view) | [Beiträge](https://wiki.oevsv.at/wiki/Spezial:Beitr%C3%A4ge/OE3RBS)) **[anzeigen](#page-2-0))** [OE3RBS](#page-4-0) ([Diskussion](https://wiki.oevsv.at/w/index.php?title=Benutzer_Diskussion:OE3RBS&action=view) | [Beiträge\)](https://wiki.oevsv.at/wiki/Spezial:Beitr%C3%A4ge/OE3RBS)